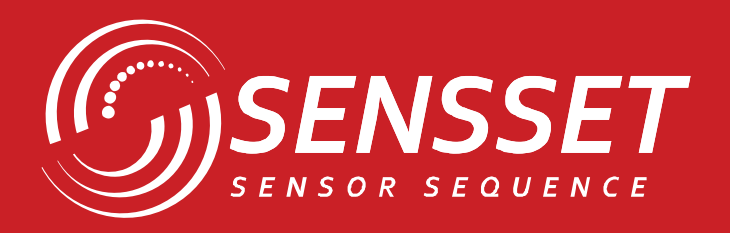

# 

# **SSI-NS2000**

Инерциальный Навигационный Модуль

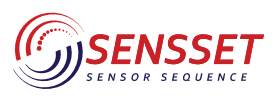

Инерциальный навигационный модуль

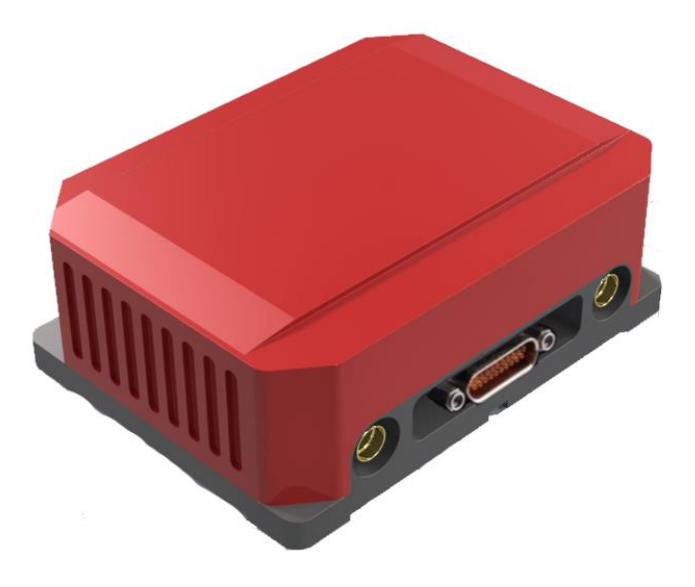

#### **КЛЮЧЕВЫЕ ОСОБЕННОСТИ**

- Поддержка 3 СНС, 6 частот ГНСС
- Высокоточное позиционирование
- Высокая точность определения рыскания вплоть до 0.1°(СКВ), скорости < 0,03 м/с, позиционирования <0,01 м (СКВ RTK)
- Поддержка интерфейсов: RS232/ RS422/ TTL
- Регулируемая полоса пропускания, поддержка ODM протокола

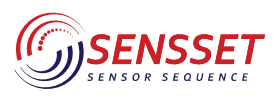

Инерциальный навигационный модуль

#### **1. Основные характеристики**

#### *Таблица 1. Основные параметры модели*

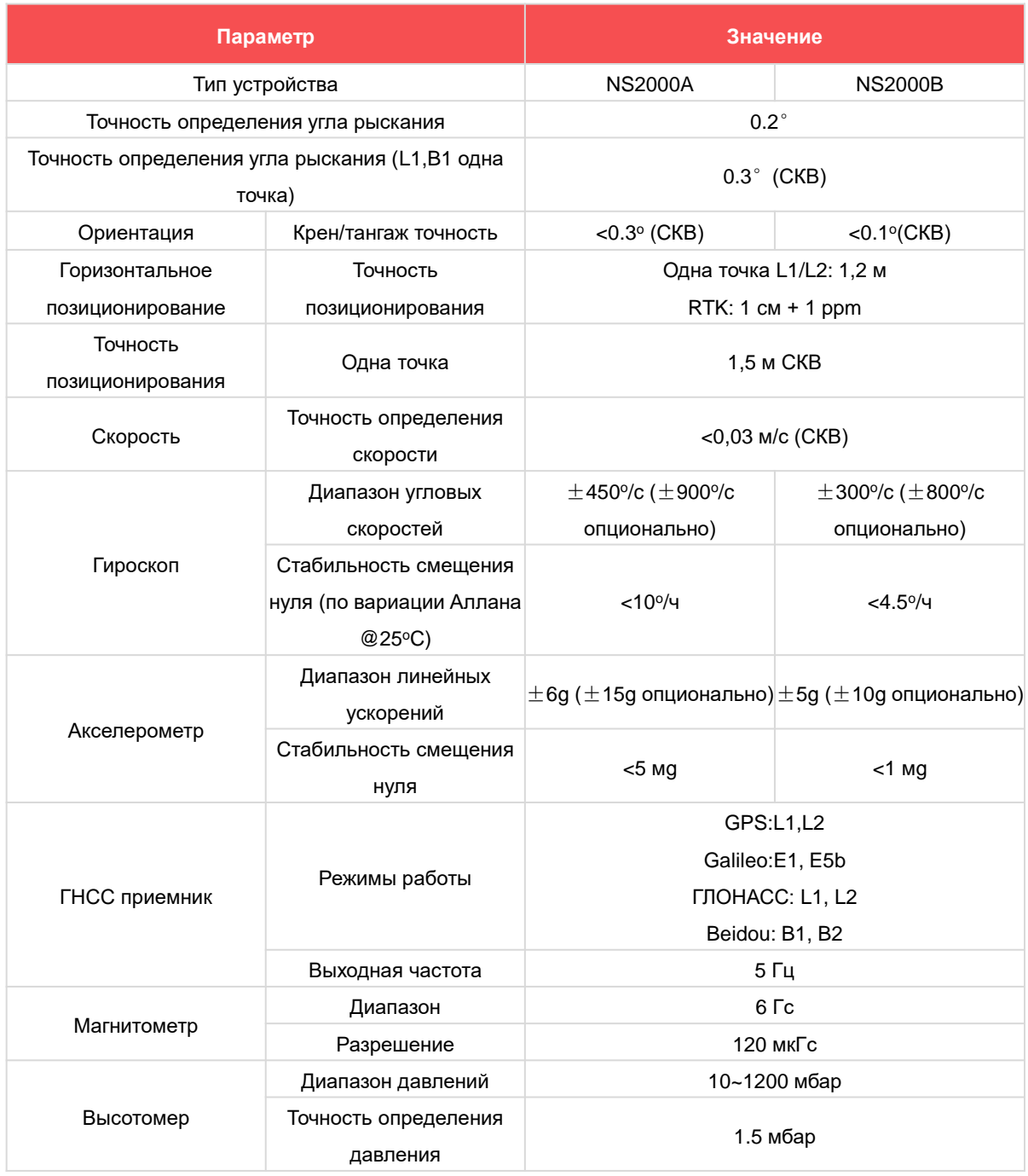

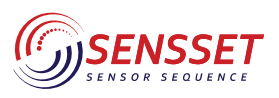

#### Инерциальный навигационный модуль

#### *Таблица 2. Параметры энергопотребления и пр.*

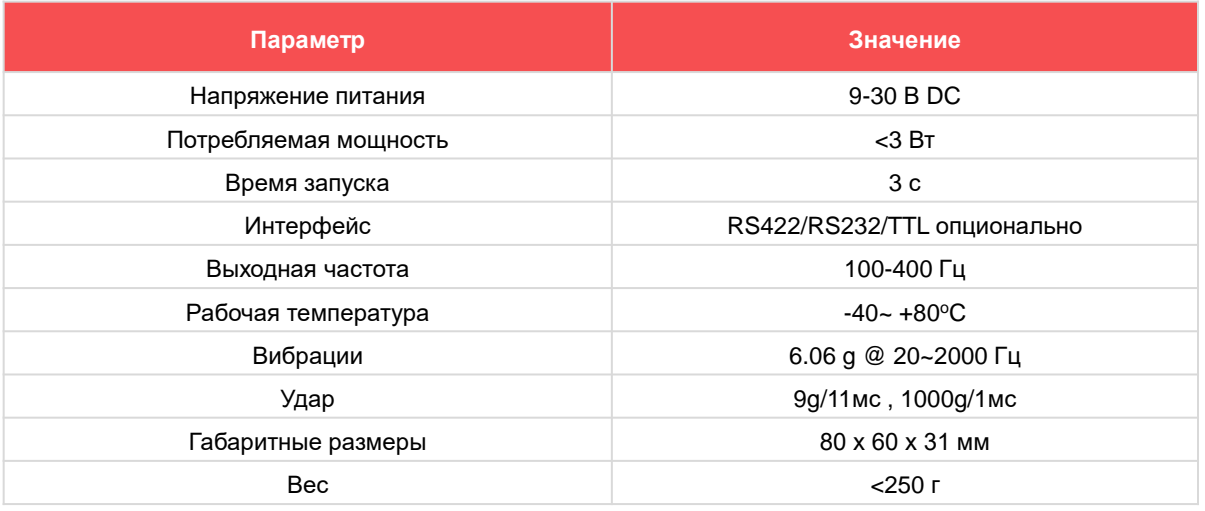

#### **2. Конфигурация выходного интерфейса**

#### *Таблица 3. Конфигурация выходного интерфейса*

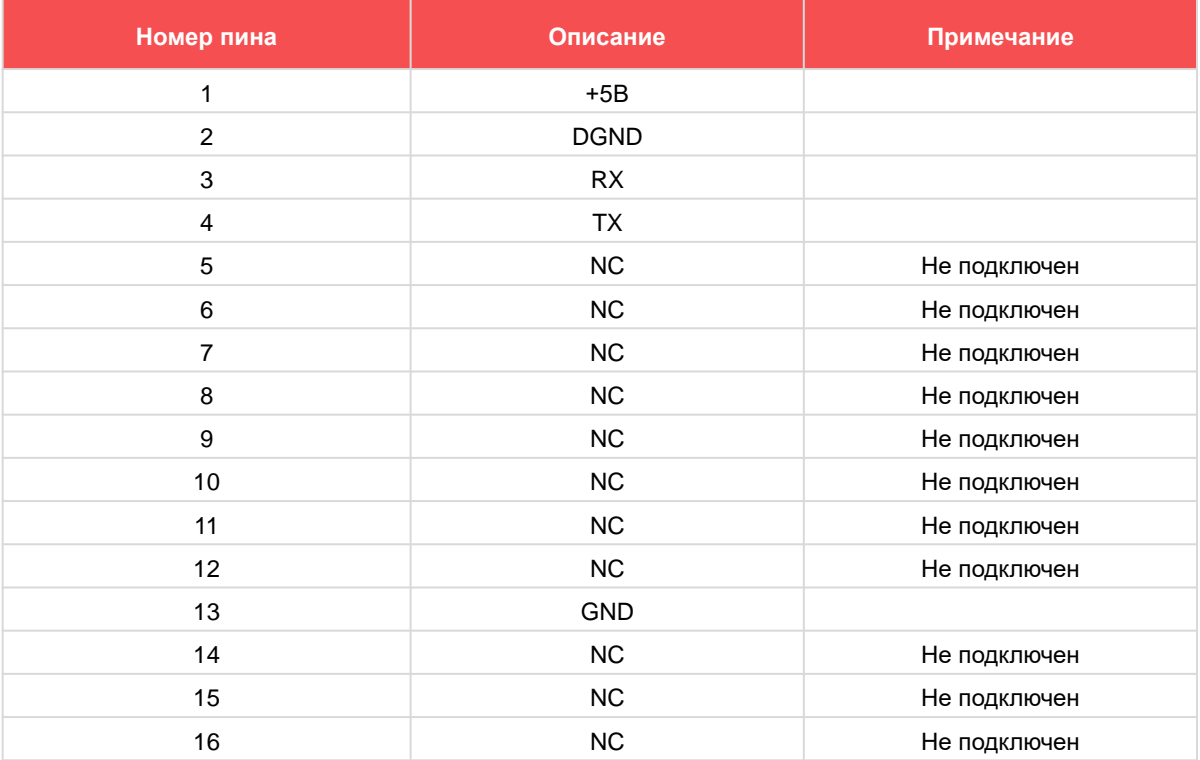

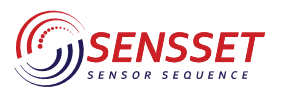

#### **3. Установка модуля**

#### **3.1 Рекомендации**

Для достижения наилучших характеристик модуль SSI-NS2000 должен быть установлен в центре объекта. Влияние переходных ускорений может быть минимизировано, при установке модуля в центре объекта, который необходимо стабилизировать/отслеживать/контролировать. Как правило, установка близко к центру тяжести, что приводит к возникновению центростремительных ускорений в любой точке вне точки вращения, которая обычно находится близко к центру тяжести. Также следует убедиться, что "стрелка Y-направления" модуля SSI-NS2000 должна совпадать с направлением прямолинейного движения объекта. Модуль SSI-NS2000 должен находиться на расстоянии не менее 40 см от магнитных и ферромагнитных материалов, устанавливаться в однородном магнитном поле и вдали от источников тепла, а также не рекомендуется устанавливать модуль в сквозные отверстия продуваемые воздушным потоком. Основное требование при установке GNSS-антенны - найти место с хорошим обзором неба. Антенну желательно устанавливать непосредственно над модулем SSI-NS2000 или перед ним.

#### **3.2 Воздействие магнитного поля**

Поскольку модуль SSI-NS2000 оснащен трехосевым магнитометром, который используется для определения курса, при установке модуля SSI-NS2000 рекомендуется обращать внимание на ферромагнитную среду. При размещении модуля SSI-NS2000 вблизи или на объекте, который является магнитным или содержит ферромагнитные материалы, измеряемое магнитное поле искажается (деформируется), что приводит к ошибке в измерении угла рысканья. Магнитное поле Земли изменяется под воздействием ферромагнитных материалов, постоянных магнитов или очень сильных токов (несколько ампер). На практике величина возмущения определяется расстоянием до объекта и количеством ферромагнитного материала. Ошибки рысканья, вызванные такими искажениями, могут быть весьма значительными, поскольку магнитное поле Земли очень слабое по сравнению с величиной многих источников искажений. Модуль SSI-NS2000 следует размещать как можно дальше от ферромагнитных материалов, особенно тех, которые могут самостоятельно перемещаться по направлению к модулю SSI-NS2000. При установке SSI-NS2000 следует размещать SSINS2000 в месте, удаленном от мешающих материалов более чем на 40 см, что достаточно для исключения генерации ошибки. В большинстве случаев возмущения магнитного поля, вызванные размещением модуля SSINS2000 на ферромагнитном объекте, можно устранить с помощью специализированной процедуры калибровки, известной как вторая локальная калибровка, которая позволяет компенсировать помехи. Процедура калибровки выполняется в течение нескольких минут и позволяет получить новый набор калибровочных параметров, который может быть записан в энергонезависимую память SSI-NS2000.

#### **3.3 Положение при установке**

#### **3.3.1 Наземное применение**

SSI-NS2000 должен быть размещен в координатной рамке транспортного средства, которая определяется следующим образом: Y должна быть повернута в направлении передней части автомобиля, ось X - в направлении правой части автомобиля, а ось Z должна быть повернута в направлении верха автомобиля.

#### **3.3.2 Применение в авиации**

SSI-NS2000 должен быть размещен в координатной рамке самолета, которая определяется следующим образом: ось Y должна быть повернута в направлении вперед, ось X - в направлении вправо, а ось Z должна быть повернута в направлении верха самолета.

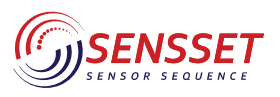

#### 4. Протокол передачи данных

#### **4.1 TTL**

B SSI-NS2000 встроен порт TTL. Все последовательные порты используют следующий формат передачи данных для связи:

1) Доступные скорости передачи 115200, 230400, 460800 бит/с

- 2) 8 бит данных
- 3) 1 стоповый бит
- 4) Без бита четности

#### 4.2 Выходной сигнал

Все двоичные данные передаются в формате big-endian, старшие байты находятся впереди, младшие - сзади. Обмен данными с модулем SSI-NS2000 осуществляется с помощью сообщений, построенных в соответствии со стандартной структурой. Стандартное сообщение SSI-NS2000 может содержать в общей сложности 75 байт. Сообщение SSI-NS2000 содержит следующие поля:

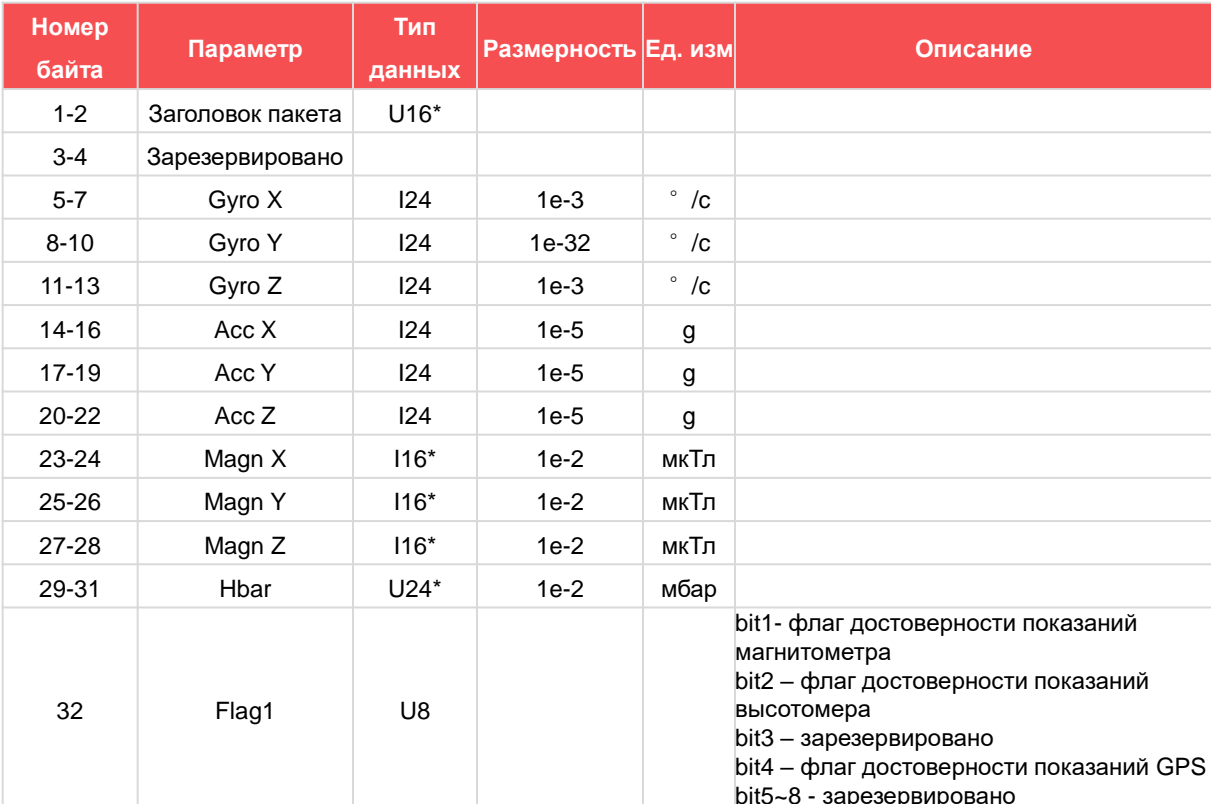

Таблица 4. Конфигурация выхода

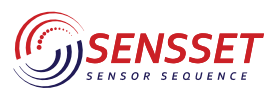

#### Инерциальный навигационный модуль

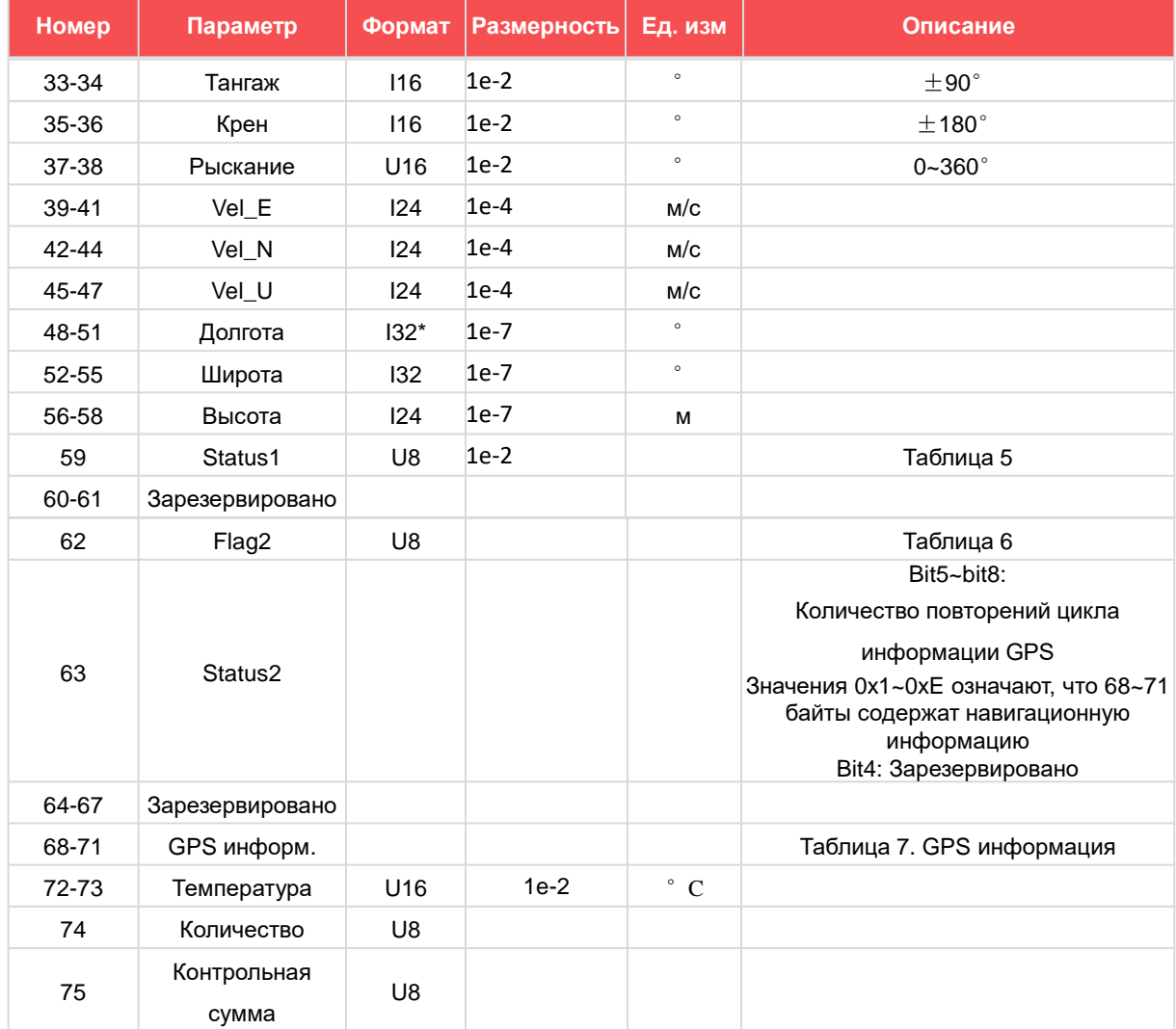

#### Таблица 4. Конфигурация выхода (продолжение)

Примечание:

U8 - unsigned integer 8 бит

U16 – unsigned integer 16 бит

U24 - Unsigned integer 24 бит

116 - signed integer 16 бит

124 - signed integer 24 бит

I32 - signed integer 32 бит

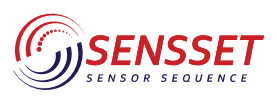

#### Инерциальный навигационный модуль

#### *Таблица 5. Формат команды STATUS1*

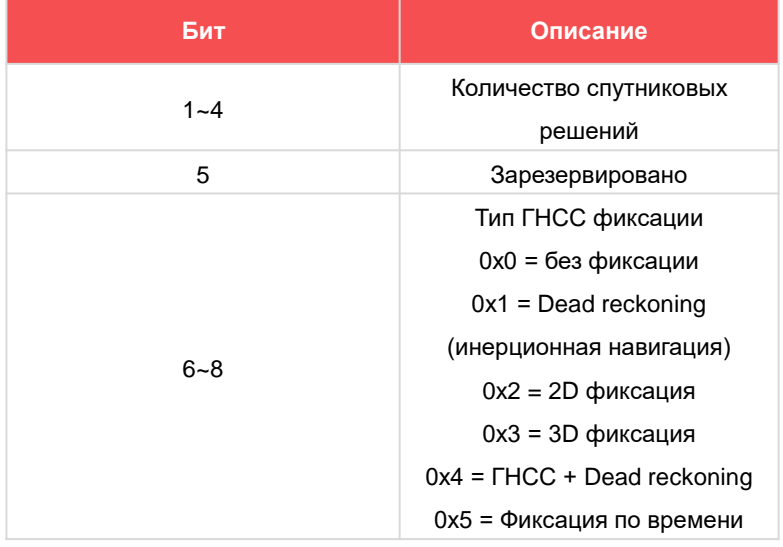

#### *Таблица 6. Формат команды FLAG2*

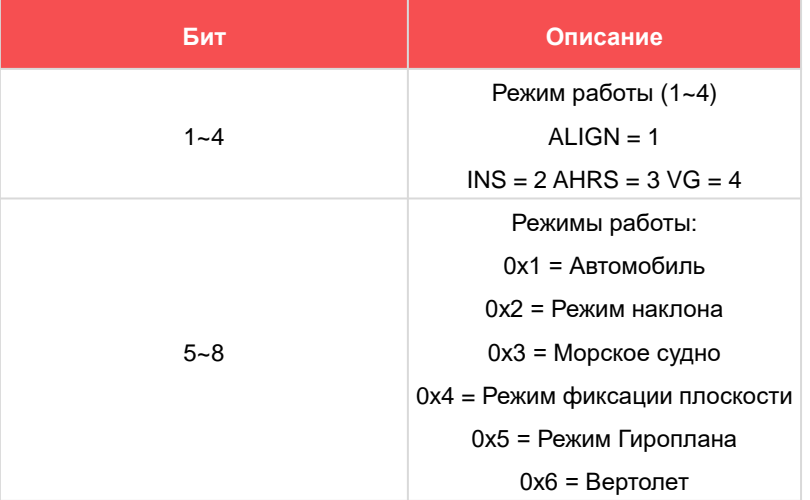

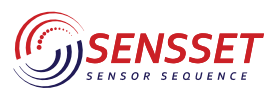

#### Инерциальный навигационный модуль

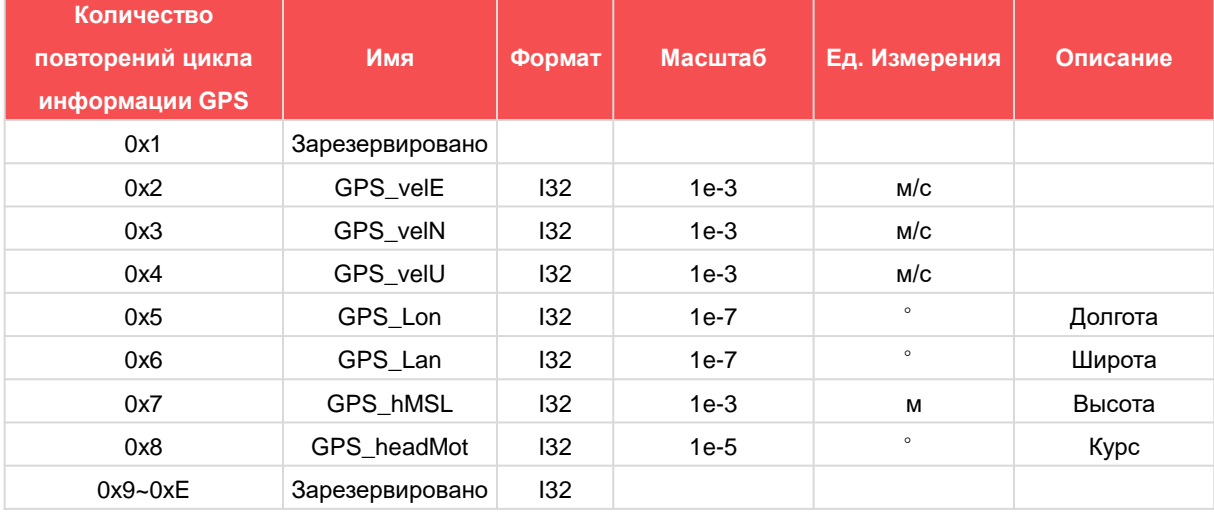

#### *Таблица 7. Формат навигационной информации*

#### **4.3 Команды**

Пользователи могут отправлять команды через последовательный порт для настройки параметров продукта. Cамый простой и быстрый способ - использовать пользовательский интерфейс.

Предустановленная конфигурация параметров SSI-NS2000 следующая:

- 1) Скорость передачи данных: 460800 бит/с
- 2) Режимы: Режим фиксации плоскости
- 3) Частота обновления: 400 Гц
- 4) Магнитное склонение: 0 градусов
- 5) Начальное положение: 0 градусов (долгота), 0 градусов (широта), 0 метров (высота)

#### **4.3.1 Формат команды**

#### *Таблица 8. Формат структуры сообщения*

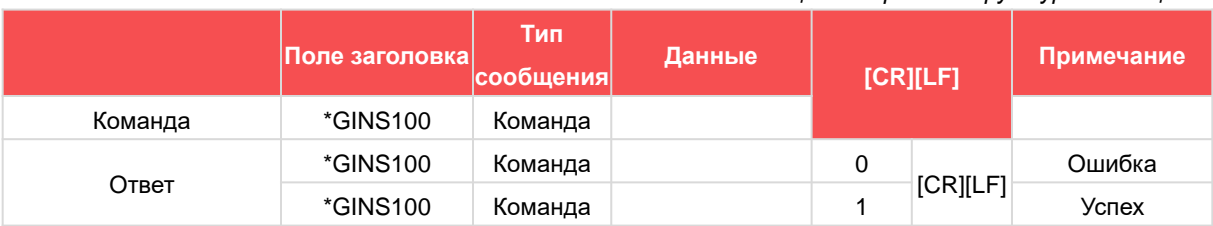

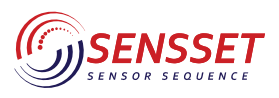

#### Инерциальный навигационный модуль

#### **4.3.2 Функция останова**

*Таблица 9. Формат команды остановки*

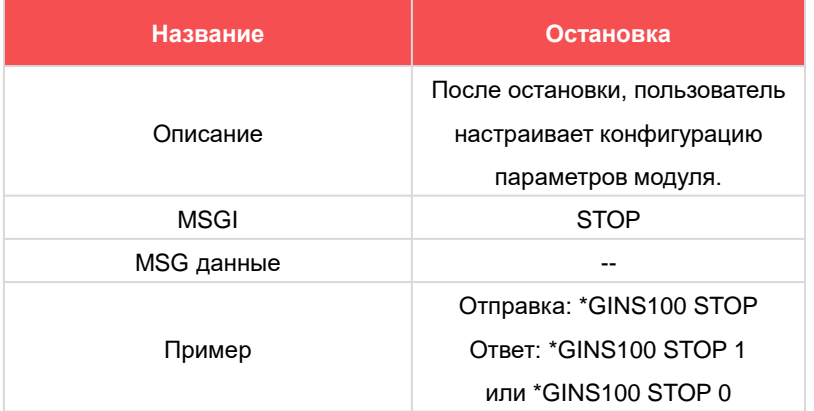

#### **4.3.3 Выбор типа объекта применения**

#### *Таблица 10. Формат команды выбора типа объекта применения*

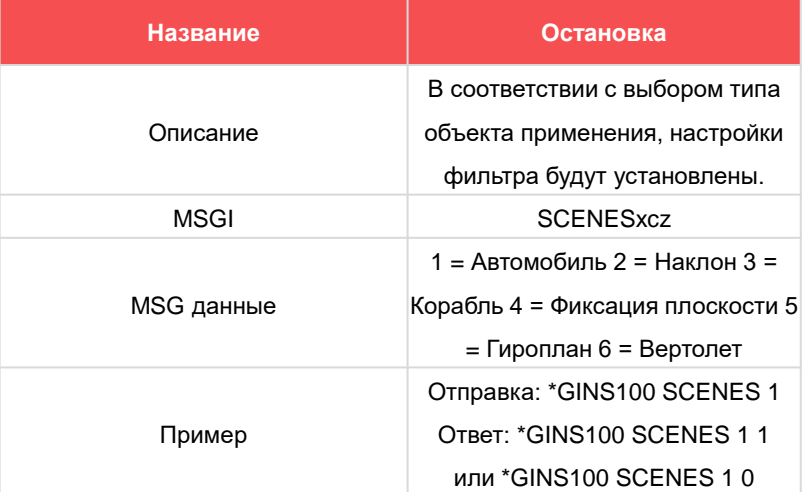

#### **4.3.4 Настройка скорости передачи данных**

#### *Таблица 11. Формат настройки скорости передачи данных*

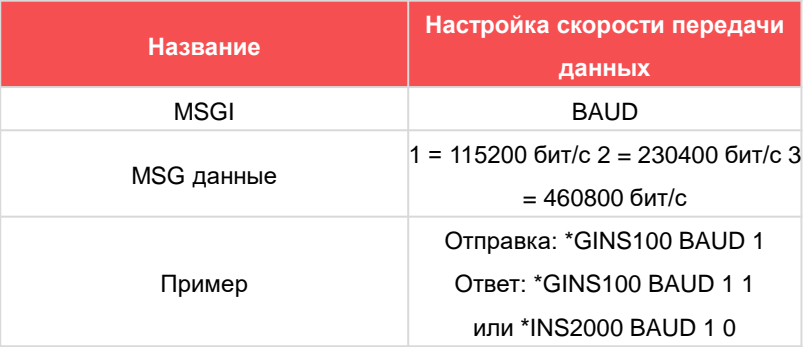

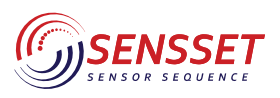

#### Инерциальный навигационный модуль

#### **4.3.5 Настройка выходной частоты**

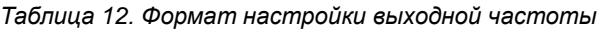

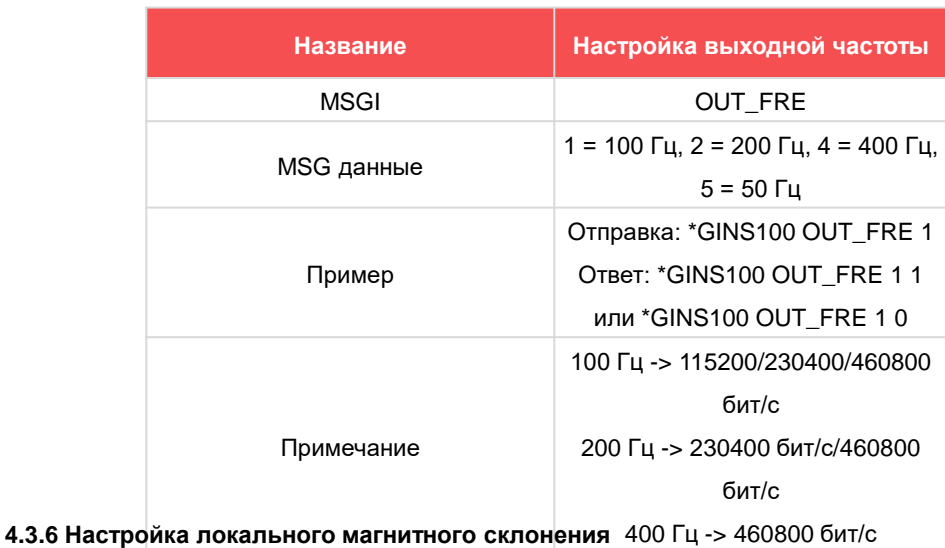

Поскольку магнитное направление участвует в алгоритме слияния направлений, пользователь должен ввести локальное магнитное склонение.

#### *Таблица 13. Формат настройки локального магнитного склонения*

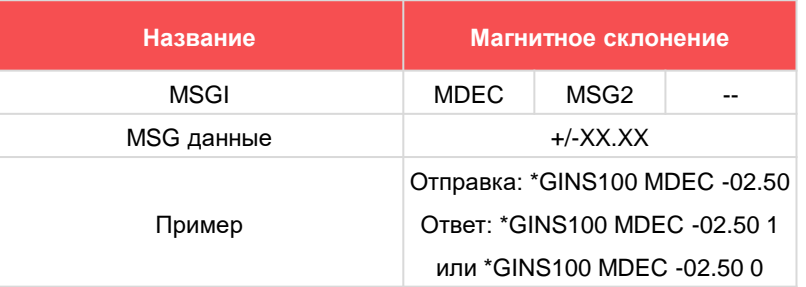

#### **4.3.7 Cброс**

#### *Таблица 14. Формат команды сброса*

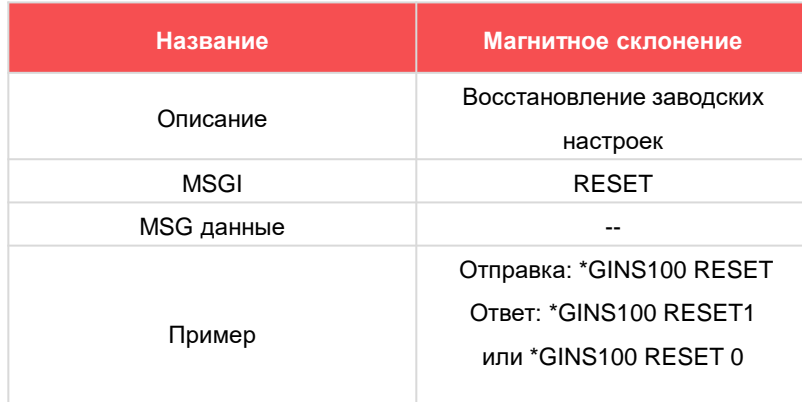

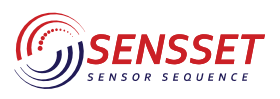

#### Инерциальный навигационный модуль

#### **4.3.7 Инициализация позиции**

*Таблица 15. Формат настройки инициализации позиции*

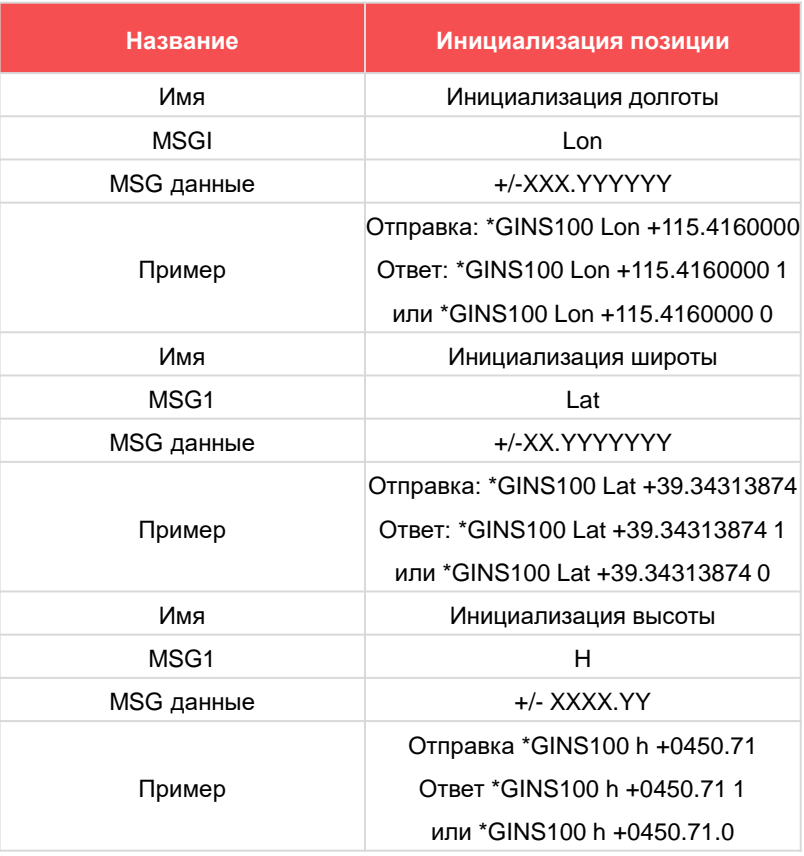

Рекомендуется использовать программное обеспечение управления SSI-NS2000 для выполнения инициализации позиции.

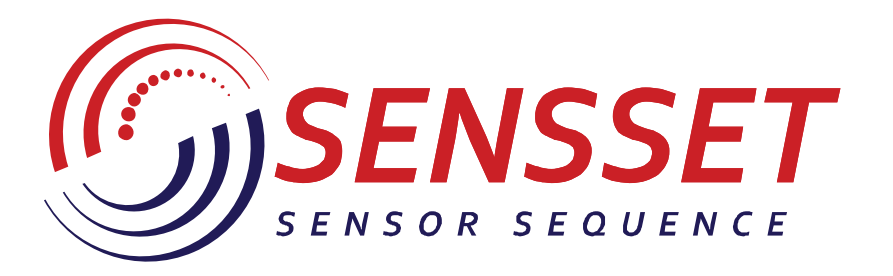

# www.sensset.ru

8 (812) 309-58-32 доб. 150 info@sensset.ru

198099, г. Санкт-Петербург ул. Калинина, дом 2, корпус 4, литера А.

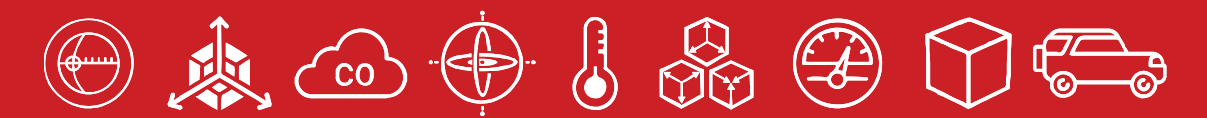

Development, production and supply of high-tech sensors